#### **Problema 2**

Consideriamo la funzione  $f: \mathcal{R} \to \mathcal{R}$ , periodica di periodo *T*=4 il cui grafico, nell'intervallo [0; 4] è il seguente:

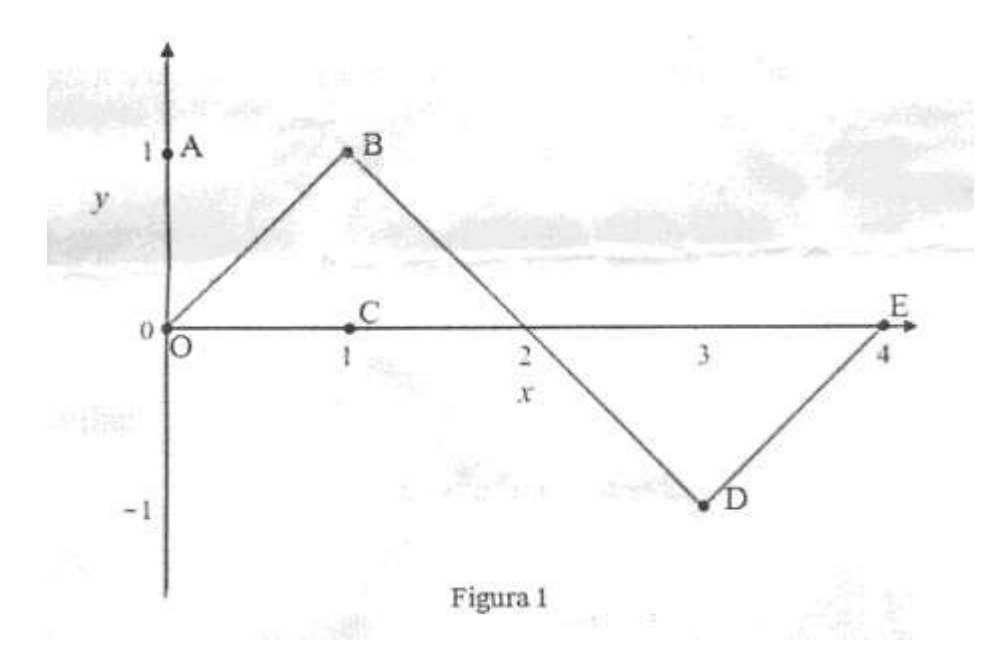

Come si evince dalla figura 1, i tratti OB, BD, DE del grafico sono segmenti i cui estremi hanno coordinate:  $O(0,0)$ ,  $B(1,1)$ ,  $D(3, -1)$ ,  $E(0,4)$ .

1) Stabilisci in quali punti del suo insieme di definizione la funzione *f* è continua e in quali tratti è derivabile e verifica l'esistenza dei limiti:

$$
\lim_{x \to +\infty} f(x) \quad e \quad \lim_{x \to +\infty} \frac{f(x)}{x}
$$

Qualora esistano, determinane il valore.

Rappresenta inoltre, per  $x \in [0, 4]$ , i grafici delle funzioni:

$$
g(x) = f'(x)
$$

$$
h(x) = \int_{0}^{x} f(t)dt
$$

2) Considera la funzione

$$
s(x) = \sin(bx)
$$

Con *b* costante reale positiva; determina *b* in modo che *s(x)* abbia lo stesso periodo di *f(x)*. Dimostra che la porzione quadrata di piano *OABC* in figura 1 viene suddivisa dai grafici di *f(x)* e *s(x)* in 3 parti distinte e determina la probabilità che un punto preso a caso all'interno del quadrato *OABC* ricada in ciascuna delle parti individuate.

3) Considerando ora le funzioni:

$$
f(x)^2 e s(x)^2
$$

Discuti, anche con argomentazioni qualitative, le variazioni (in aumento o in diminuzione) dei 3 valori di probabilità determinati al punto precedente.

4) Determina infine il volume del solido generato dalla rotazione attorno all'asse *y* della porzione di piano compresa tra il grafico della funzione *h* per  $x \in [0, 3]$  e l'asse delle *x*.

# **Svolgimento**

### **Punto 1**

La funzione  $f(x)$  è costituita da tratti di rette. Consideriamo i vari intervalli e troviamo le equazioni delle rette sostituendo gli opportuni valori all'equazione di una generica retta passante per due punti:

$$
\frac{x - x_0}{x_1 - x_0} = \frac{y - y_0}{y_1 - y_0}
$$

 $0 \le x < 1$  retta passante per i punti  $O(0,0)$  e  $B(1,1)$ 

$$
\frac{x-0}{1-0} = \frac{y-0}{1-0} \quad \to \quad y = x
$$

• 1 ≤  $x$  < 3 retta passante per i punti  $B(1,1)$  e  $D(3,-1)$ 

$$
\frac{x-1}{3-1} = \frac{y-1}{-1-1} \quad \to \quad \frac{x-1}{2} = \frac{y-1}{-2} \quad \to \quad y = -x+2
$$

 $\bullet$  1 ≤  $x \leq 4$  retta passante per i punti D(3, -1) *e E*(4,0)

$$
\frac{x-3}{4-3} = \frac{y - (-1)}{0 - (-1)} \rightarrow \frac{x-3}{1} = \frac{y+1}{1} \rightarrow y = x-4
$$
  

$$
f(x) = \begin{cases} x & \text{se} & 0 \le x < 1 \\ -x + 2 & \text{se} & 1 \le x < 3 \\ x - 4 & \text{se} & 3 \le x \le 4 \end{cases}
$$

La funzione è continua negli intervalli [0;1), (1;3) e (3;4]. Dobbiamo verificare che sia continua nei punti 1 e 3. Consideriamo il punto *x=1*:

$$
\lim_{x \to 1^{-}} f(x) = \lim_{x \to 1^{-}} x = 1
$$
  

$$
\lim_{x \to 1^{+}} f(x) = \lim_{x \to 1^{+}} (-x + 2) = 1
$$

I limiti destro e sinistro esistono finiti ed assumono lo stesso valore quindi la funzione è continua per *x=1*. Consideriamo il punto *x=3*:

$$
\lim_{x \to 3^{-}} f(x) = \lim_{x \to 3^{-}} (-x + 2) = -1
$$
  

$$
\lim_{x \to 3^{+}} f(x) = \lim_{x \to 3^{+}} (x - 4) = -1
$$

La funzione è continua anche per *x=3*.

*f(x)* è continua per  $x \in [0,4]$ . Inoltre, poiché  $f(0) = f(4) = 0$ , è continua per periodicità per  $x \in$  $\mathcal{R}$ .

La funzione è derivabile negli intervalli [0;1), (1;3) e (3;4].

$$
g(x) = f'(x) = \begin{cases} 1 & \text{se} \quad 0 \le x < 1 \\ -1 & \text{se} \quad 1 \le x < 3 \\ 1 & \text{se} \quad 3 \le x \le 4 \end{cases}
$$

Non è derivabile per  $x=1$  e per  $x=3$ . Inoltre, poiché  $f'_{+}(0) = f'_{-}(4) = 1$ , è derivabile per periodicità in *x*=4. La funzione data è derivabile nell'insieme  $\mathcal{R}\backslash\{2k + 1 \text{ con } k = 0, \pm 1, \pm 2, ...\}$ Il limite:

$$
\lim_{x\to+\infty}f(x)
$$

Non esiste perché la funzione oscilla tra i due valori -1 e 1. Invece:

$$
\lim_{x \to +\infty} \frac{f(x)}{x} = 0
$$

 $|f(x)| \leq 1$ 

Perché

Quindi:

$$
\lim_{x \to +\infty} \left| \frac{f(x)}{x} \right| \le \lim_{x \to +\infty} \frac{1}{x} = 0
$$

Grafico di *g(x)*

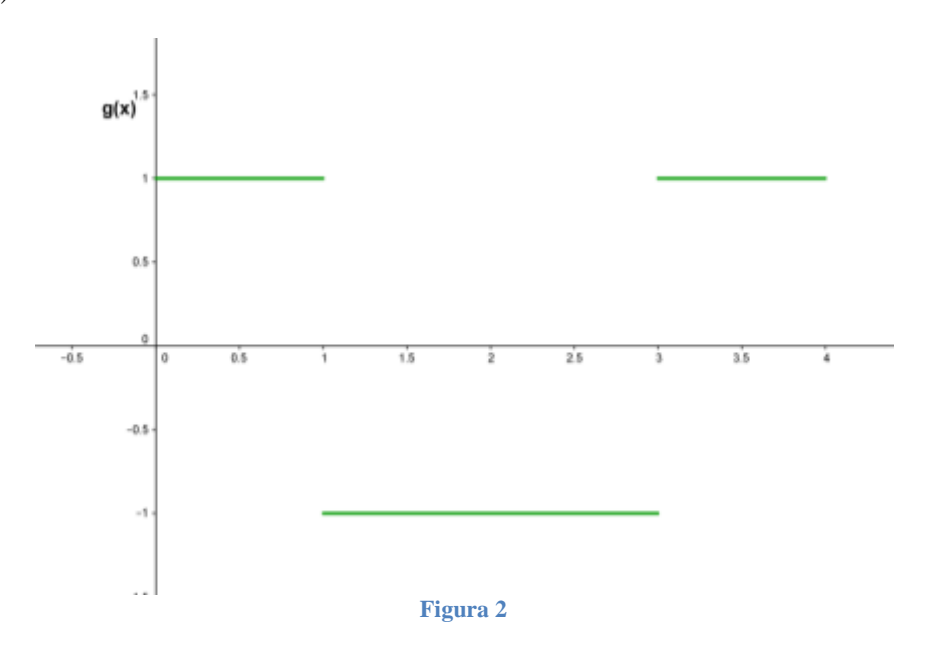

Determiniamo la funzione *h(x)*.

 $0 \leq x < 1$ 

$$
h(x) = \int_{0}^{x} f(t)dt = \int_{0}^{x} tdt = \frac{x^{2}}{2}
$$

•  $1 \le x < 3$  $h(x) = (-(t + 2)dt =$  $t^2$ 2  $\mathcal{X}$ 1  $+ 2t$  $\mathcal{X}$ 1 = −  $x^2$ 2  $+2x +$ 1 2  $-2 =$  $x^2$ 2  $+2x$  – 3 2  $+ k$ 

Dobbiamo trovare *k* tale che:

$$
-\frac{x^2}{2} + 2x - \frac{3}{2} + k = \frac{x^2}{2} \text{ per } x = 1
$$

$$
-\frac{1}{2} + 2 - \frac{3}{2} + k = \frac{1}{2} \rightarrow \frac{-1 + 4 - 3 - 1}{2} = -k \rightarrow k = \frac{1}{2}
$$
  
\n
$$
h(x) = -\frac{x^2}{2} + 2x - \frac{3}{2} + \frac{1}{2} = -\frac{x^2}{2} + 2x - 1
$$
  
\n• 3 \le x < 4  
\n
$$
h(x) = \int_{3}^{x} (t - 4) dt = \frac{t^2}{2} - 4t \Big|_{3}^{x} = \frac{x^2}{2} - 4x - \frac{9}{2} + 12 + k = \frac{x^2}{2} - 4x + \frac{15}{2} + k
$$

Dobbiamo trovare *k* tale che:

$$
\frac{x^2}{2} - 4x + \frac{15}{2} + k = -\frac{x^2}{2} + 2x - 1 \quad per \ x = 3
$$
  

$$
\frac{9}{2} - 12 + \frac{15}{2} + k = -\frac{9}{2} + 6 - 1 \quad \rightarrow \quad k = \frac{-9 + 24 - 15 - 9 + 12 - 2}{2} = \frac{1}{2}
$$
  

$$
h(x) = \frac{x^2}{2} - 4x + \frac{15}{2} + \frac{1}{2} = \frac{x^2}{2} - 4x + 8
$$

Inoltre:

$$
h(0)=h(4)=0
$$

quindi  $h(x)$  è periodica di periodo 4 e per  $x \in [0, 4]$  si trova

$$
h(x) = \begin{cases} \frac{x^2}{2} & \text{per } 0 \le x < 1 \\ -\frac{x^2}{2} + 2x - 1 & \text{per } 1 \le x < 3 \\ \frac{x^2}{2} - 4x + 8 & \text{per } 3 \le x \le 4 \end{cases}
$$

Facciamo il grafico:

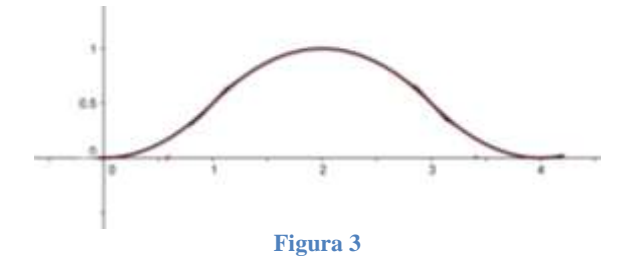

# **Punto 2**

Affinché *s(x)* abbia lo stesso periodo di *f(x)* deve essere:

$$
s(x+4) = s(x) \rightarrow \sin(bx+4b) = \sin(bx)
$$

Ricordando che il periodo di *sinx* è *2π* si trova:

$$
4b = 2\pi \quad \rightarrow \quad b = \frac{\pi}{2}
$$

Quindi:

$$
s(x) = \sin\left(\frac{\pi}{2}x\right)
$$

Per disegnare la porzione quadrata di piano OABC e trovare le probabilità richieste. Calcoliamo i valori delle due funzioni agli estremi dell'intervallo:

$$
f(0) = 0 \quad s(0) = 0
$$

$$
f(1) = 1 \quad s(1) = 1
$$

Entrambe sono monotone crescenti e  $s(x) \ge f(x)$  per  $x \in [0,1]$ .

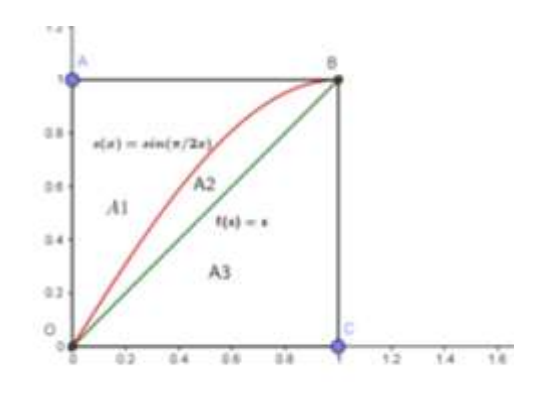

**Figura 4**

Le probabilità richieste sono date dalla relazione:

$$
p_i = \frac{Area_{A_i}}{Area_{ABCO}} \quad con \; i = 1,2,3
$$

$$
Area_{ABCO} = 1
$$

Dalla figura vediamo che:

$$
Area_{A_3} = \frac{\overline{OC} \cdot \overline{BC}}{2} = \frac{1}{2}
$$

$$
Area_{A_1} = 1 - \int_0^1 \sin\left(\frac{\pi}{2}x\right) dx = 1 + \frac{\cos\left(\frac{\pi}{2}x\right)}{\frac{\pi}{2}} \bigg|_0^1 = 1 - \frac{2}{\pi}
$$

$$
Area_{A_2} = Area_{ABCO} - Area_{A_3} - Area_{A_1} = 1 - \frac{1}{2} - 1 + \frac{2}{\pi} = \frac{2}{\pi} - \frac{1}{2}
$$

Le probabilità cercate sono:

$$
p_1 = 1 - \frac{2}{\pi}
$$
,  $p_2 = \frac{2}{\pi} - \frac{1}{2}$ ,  $p_3 = \frac{1}{2}$ 

**Punto 3**

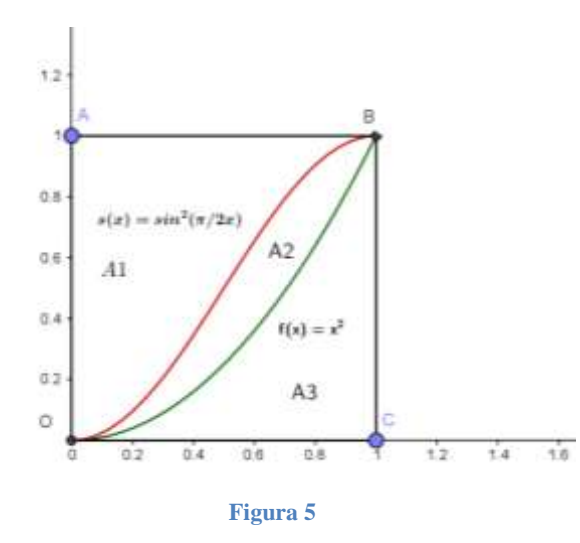

Dal confronto tra la figura 4 e la figura 5 si vede che le aree  $A_1$  e  $A_2$  sono aumentate mentre l'area A<sup>3</sup> è diminuita. Le probabilità seguono lo stesso andamento. Possiamo verificarlo facendo i calcoli.

$$
Area_{A_3} = \int_0^1 x^2 dx = \frac{x^3}{3} \left( \frac{1}{3} \right) = \frac{1}{3}
$$
  
Area<sub>A\_1</sub> = 1 -  $\int_0^1 \sin^2 \left( \frac{\pi}{2} x \right) dx =$ 

Calcoliamo l'integrale per parti:

$$
u = \sin\left(\frac{\pi}{2}x\right) \qquad v = \frac{-\cos\left(\frac{\pi}{2}x\right)}{\frac{\pi}{2}}
$$
  
\n
$$
du = \frac{\pi}{2}\cos\left(\frac{\pi}{2}x\right)dx \qquad dv = \sin\left(\frac{\pi}{2}x\right)dx
$$
  
\n
$$
\int \sin^2\left(\frac{\pi}{2}x\right)dx = -\frac{2}{\pi}\sin\left(\frac{\pi}{2}x\right)\cos\left(\frac{\pi}{2}x\right) + \frac{2}{\pi}\frac{\pi}{2}\int \cos^2\left(\frac{\pi}{2}x\right)dx =
$$
  
\n
$$
= -\frac{2}{\pi}\sin\left(\frac{\pi}{2}x\right)\cos\left(\frac{\pi}{2}x\right) + \int \left[1 - \sin^2\left(\frac{\pi}{2}x\right)\right]dx =
$$
  
\n
$$
= -\frac{2}{\pi}\sin\left(\frac{\pi}{2}x\right)\cos\left(\frac{\pi}{2}x\right) + x - \int \sin^2\left(\frac{\pi}{2}x\right)dx
$$

Risolviamo l'equazione

l,

$$
\int \sin^2\left(\frac{\pi}{2}x\right)dx = -\frac{2}{\pi}\sin\left(\frac{\pi}{2}x\right)\cos\left(\frac{\pi}{2}x\right) + x - \int \sin^2\left(\frac{\pi}{2}x\right)dx
$$
  

$$
2\int \sin^2\left(\frac{\pi}{2}x\right)dx = -\frac{2}{\pi}\sin\left(\frac{\pi}{2}x\right)\cos\left(\frac{\pi}{2}x\right) + x
$$
  

$$
\int \sin^2\left(\frac{\pi}{2}x\right)dx = \frac{1}{2}\left[-\frac{2}{\pi}\sin\left(\frac{\pi}{2}x\right)\cos\left(\frac{\pi}{2}x\right) + x\right]
$$

$$
\int \sin^2\left(\frac{\pi}{2}x\right)dx = -\frac{1}{\pi}\sin\left(\frac{\pi}{2}x\right)\cos\left(\frac{\pi}{2}x\right) + \frac{x}{2}
$$

Quindi:

$$
Area_{A_1} = 1 - \left[ -\frac{1}{\pi} sin\left(\frac{\pi}{2}x\right) cos\left(\frac{\pi}{2}x\right) + \frac{x}{2} \right] \Big|_0^1 =
$$
  
=  $1 - \frac{1}{2} = \frac{1}{2}$ 

Calcoliamo l'ultima area:

$$
Area_{A_2} = 1 - Area_{A_1} - Area_{A_3} = 1 - \frac{1}{2} - \frac{1}{3} = \frac{6 - 3 - 2}{6} = \frac{1}{6}
$$

E le probabilità:

$$
p_1 = \frac{1}{2}
$$
,  $p_2 = \frac{1}{6}$ ,  $p_3 = \frac{1}{3}$ 

## **Punto 4**

Riscriviamo l'equazione di  $h(x)$  per  $x \in [0,3]$ :

$$
h(x) = \begin{cases} \frac{x^2}{2} & \text{per } 0 \le x < 1 \\ -\frac{x^2}{2} + 2x - 1 & \text{per } 1 \le x < 3 \end{cases}
$$

Dobbiamo determinare il volume del solido generato dalla rotazione intorno all'asse delle ordinate. Per capire che solido si genera intersechiamolo con un piano con y costante.

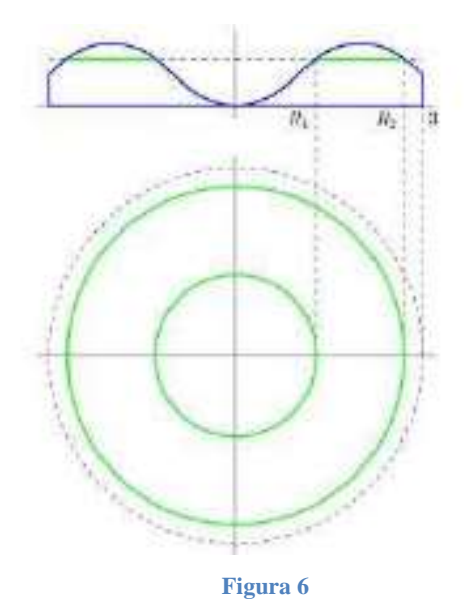

Consideriamo il primo pezzo:

y varia tra 0 e  $\frac{1}{2}$  $\frac{1}{2}$  Quando  $y = 0$   $x = 3$  quando  $0 < y < \frac{1}{2}$  $\frac{1}{2}x$  si trova dalla relazione:

$$
y = \frac{x^2}{2} \quad \to \quad x^2 = 2y \quad \to x = \pm \sqrt{2y}
$$

Ma allora la parte di solido che stiamo considerando ha come base la "ciambella" formata da due cerchi di raggi pari a 3  $e \sqrt{2y}$ . L'area di base, quindi, vale:

$$
Area_{base} = \pi \cdot 3^2 - \pi \cdot (\sqrt{2y})^2 = \pi(9 - 2y)
$$

Abbiamo già visto che l'altezza varia tra 0 e  $\frac{1}{2}$  $\frac{1}{2}$  possiamo calcolare il volume:

$$
V_1 = \int_0^{\frac{1}{2}} \pi (9 - 2y) dy = \pi \left( 9y - \frac{1}{2} \frac{y^2}{2} \right) = \frac{1}{2} \pi \left( \frac{9}{2} - \frac{1}{4} \right) = \pi \frac{18 - 1}{4} = \frac{17}{4} \pi
$$

Consideriamo il secondo pezzo:

y varia tra $\frac{1}{2}$  *e* 1 troviamo *x* dalla relazione

$$
y = -\frac{x^2}{2} + 2x - 1
$$

$$
x^{2} - 4x + 2 + 2y = 0
$$
  

$$
x_{1-2} = 2 \pm \sqrt{4 - 2 - 2y} = 2 \pm \sqrt{2 - 2y}
$$

Il solido di cui dobbiamo trovare il volume ha come base la "ciambella" formata da due cerchi di raggi pari a 2 −  $\sqrt{2}$  − 2 $y$  e 2 +  $\sqrt{2}$  − 2 $y$ . Troviamo l'area di base:

$$
Area_{base} = \pi \cdot (2 + \sqrt{2 - 2y})^2 - \pi \cdot (2 - \sqrt{2 - 2y})^2 =
$$

$$
= \pi \left( \frac{4}{4} + 4\sqrt{2 - 2y} + \frac{2 - 2y - 4}{4} + 4\sqrt{2 - 2y} - \frac{2 + 2y}{4} \right) =
$$

$$
= 8\pi\sqrt{2 - 2y}
$$

L'altezza varia tra $\frac{1}{2}$  e 1 possiamo calcolare il volume:

$$
V_2 = \int_{\frac{1}{2}}^{1} (8\pi\sqrt{2 - 2y}) dy = 8\pi \int_{\frac{1}{2}}^{1} \sqrt{2 - 2y} dy =
$$

Procediamo per sostituzione:

$$
t = 2 - 2y \quad dt = -2dy \quad dy = -\frac{dt}{2}
$$
  

$$
se y = \frac{1}{2} \quad t = 1 \quad se y = 1 \quad t = 0
$$
  

$$
= -\frac{1}{2} 8\pi \int_{1}^{0} \sqrt{t} \, dt = -4\pi \frac{2}{3} \sqrt{t^3} \Big|_{1}^{0} = \frac{8}{3} \pi
$$

Il volume richiesto vale:

$$
V = V_1 + V_2 = \frac{17}{4}\pi + \frac{8}{3}\pi = \frac{51 + 32}{12}\pi = \frac{83}{12}\pi
$$

Questo file può essere scaricato gratuitamente. Se pubblicato citare la fonte. Matilde Consales